C79440000

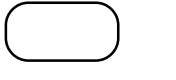

## p.100 Main

Maximum LBA Capacity

SMART Monitoring Disabled

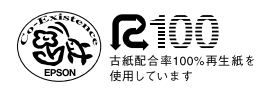